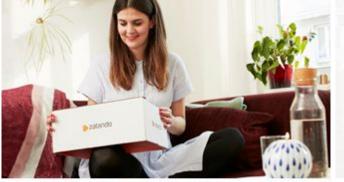

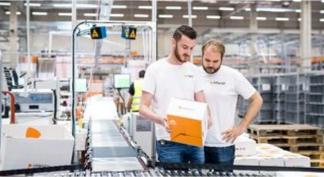

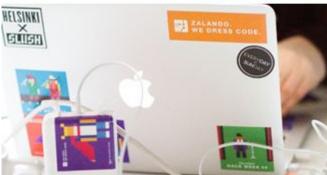

## zalando

# HACKING USING SAT AND SMT SOLVERS

OR HOW I MANAGED TO SPEND 8 YEARS OF MY LIFE OPTIMISING AN ALGORITHM THAT I DON'T UNDERSTAND

> MATE SOOS soos.mate@gmail.com

> > 01-09-2018

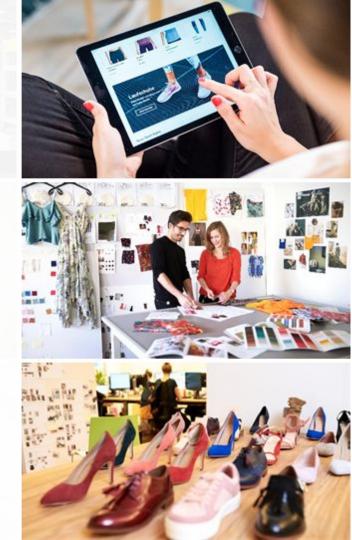

#### ABOUT ME

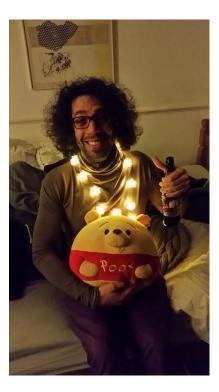

- Engineer
- Hacker
- Threat modeling
- Pentesting
- Security architecture
- Broke a few things (Oyster cards, cars, SIM cards, GPRS, etc)
- Currently privacy engineer at Zalando (Thanks for sponsoring me!)
- My hobby is SAT solving... eats about 20-30h/week
- Hobby project: CryptoMiniSat
- Did some research here and there on SAT, e.g. at NUS

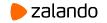

## **TABLE OF CONTENTS**

SAT Solvers

SMT Solvers

**Concolic Execution** 

Use Cases

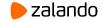

#### **INPUT TO SAT SOLVERS**

|      | v · | -У 1    | <b>v</b> - | - <b>Z</b> |  |  |  |  |
|------|-----|---------|------------|------------|--|--|--|--|
| -x ` | V   | У       |            |            |  |  |  |  |
| -x ` | V   | Z       |            |            |  |  |  |  |
|      | 77  |         | 77         |            |  |  |  |  |
|      |     | У       |            |            |  |  |  |  |
|      |     | -у<br>у |            |            |  |  |  |  |
|      |     | ч<br>-У |            |            |  |  |  |  |
| -x   |     |         |            |            |  |  |  |  |

- A bunch of variables that can be true/false: x, y, z, etc.
- A set of requirements in a simple form
- Allows you to express all NP-complete problems
- We can model SHA-1
   <u>github.com/vegard/sha1-sat</u>
- We can model a LOT of things

Examples: MiniSat, lingeling, MapleSAT CryptoMiniSat

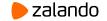

#### SAT SOLVERS ARE GLORIFIED SEARCH ENGINES

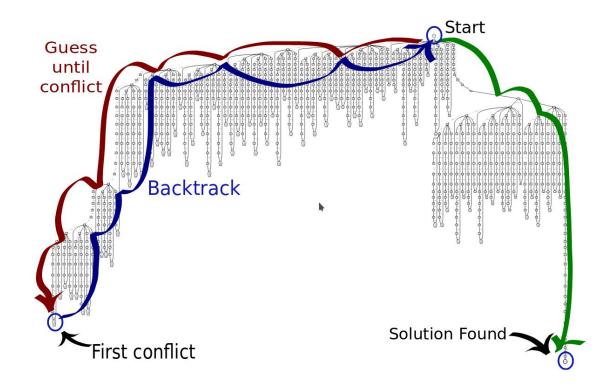

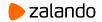

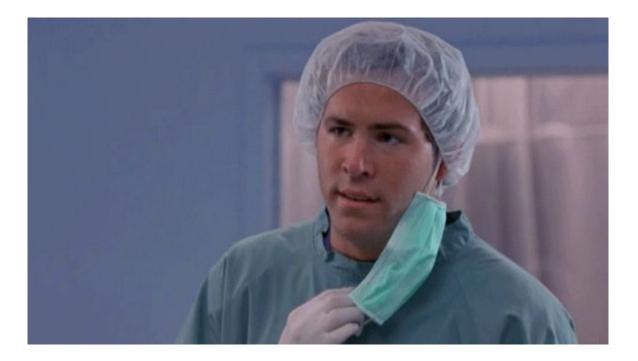

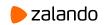

#### **BUT WHY SO FAST?**

#### **BECAUSE IT'S GOT SCIENCE**

- 1UIP conflict generation
- VSIDS and LRB variable picking
- Backjumping
- Timestamping
- Binary implication graph
   minimisation (transitive reduction)
- Intree probing
- ...

Lazy data structures

BECAUSE IT'S OPTIMIZED

- Hand-rolled memory manager
- Bitstuffed datastructs
- Prefetching
- Variable renumbering
- Optimised on thousands of instances: just last year I burned 300k CPU hours on it

• ...

In 2016 I did a presentation on all the implemented optimisations... it's 16 pages of acronyms :S

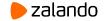

#### **INPUT TO SMT SOLVERS**

```
; Modeling sequential code with bitvectors
;; Correct swap with no temp var
; int x, y;
; x = x + y;
; y = x - y;
; x = x - y;
(set-logic QF BV)
(declare-const x 0 ( BitVec 32))
(declare-const x 1 ( BitVec 32))
(declare-const x 2 ( BitVec 32))
(declare-const y 0 ( BitVec 32))
(declare-const y 1 ( BitVec 32))
(assert (= x 1 (bvadd x 0 y 0)))
(assert (= y 1 (bvsub x 1 y 0)))
(assert (= x 2 (bvsub x 1 y 1)))
(assert (not
 (and (= x 2 y 0) (= y 1 x 0)))
(check-sat)
```

(exit)

- Bunch of variables that can be any type. e.g. 32bit signed int, double, float etc
- Set of requirements that can express complicated stuff like addition, division, multiplication, etc.
- Static Single Assignment (SSA) form
- High level, a lot easier to deal with
- Translates these requirements to SAT (in a smart way).

Examples: Z3, Boolector, STP, CVC4

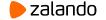

#### SMT SOLVERS' INNER WORKINGS

2-bit adder without overflow Z = X + Y

$$Z_0 = x_0 \text{ XOR } y_0$$
  
 $Z_1 = x_1 \text{ XOR } y_1 \text{ XOR } (x_0 \text{ AND } y_0)$ 

Define

 $\mathbf{F} = \mathbf{x}_0 \text{ AND } \mathbf{y}_0$ 

Then

 $Z_1 = x_1 \text{ XOR } y_1 \text{ XOR } F$ 

This happens to be one way to do it in silicon...

- Bit blasting: translating the problem as if it was e.g. an electric circuit. Lots of variables, but that's OK
- Abstraction Refinement: Lazy translation. If part of the formula is unsatisfiable, that may come out early.
- Constant propagation
- Some high-level reasoning
- Reminds me of LLVM bitcode transformations

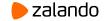

#### **PYTHON INTERFACE TO Z3**

```
from z3 import *
x, y, z = BitVecs("x y z", 32)
s = Solver()
s.add(x \% 7 == 0)
s.add((x | y) \& 0xFF == 123)
s.add(x > 1337337)
s.add(z == (x + y)/2)
s.add(z < 42424242)
if s.check():
     print(s.model())
$ time python crack.py
[y = 3625989961, x = 719564090, z = 25293377]
real 0m0,255s
(shamefully copied from
https://0x00sec.org/t/black-magic-using-z3-for-automated-
crackme-solving/6889)
```

- Nobody can read the SMT-LIB format
- I bet not even the people who created it
- Z3 has a very pretty python interface to it
- Yay! Regular humans can now use this technology

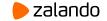

#### **CONCOLIC EXECUTION - KLEE**

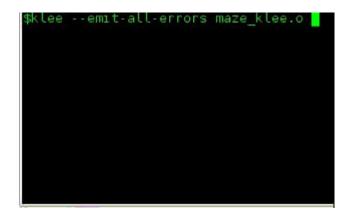

Maze demo of KLEE

image by Felipe Andres Manzanom

https://feliam.wordpress.com/

- 1. Provide source code, compile to LLVM bc
- 2. Set dynamic input, goal
- 3. ???
- 4. Profit!!!

- It works well for uncomplicated C code
- It sucks on anything more complicated: network, I/O, timing, C++, etc.
- But the potential is there

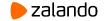

#### **CONCOLIC EXECUTION IN A VIRTUAL MACHINE - S2E**

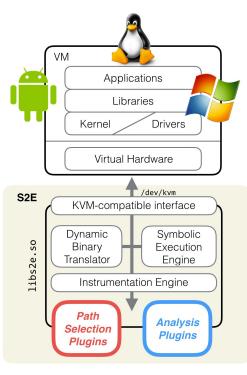

S2E architecture

- 1. Provide (complicated) code
- 2. Set dynamic input, recompile
- 3. ???
- 4. Profit!!!

- Runs a virtual machine with extra instructions to track variables
- It's actually usable
- Needs some love
- Needs some time and patience

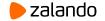

#### WHY USE IT?

#### **BECAUSE IT'S LESS HASSLE**

### BECAUSE IT'S FUN

- Nobody wants to solve equations on paper
- Breaking crapto by hand is boring. Automate it!
- Rolling your own package dependency resolver is a pain
- Doing brute-force search is slow
- Until KLEE it's about 2-300k LoC

- We all like doing weird stuff
- This is the very definition of weird stuff
- You never know when it will come useful
- Automation is the new buzzword, this thing automates

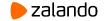

#### **USE CASES**

Breaking encryption -- e.g. used to break the early Oyster cards

Solving dependency graphs -- e.g. conda, but also apt-get (Mancoosi project)

Checking HW correctness -- e.g. the floating point bug in early Pentiums

Checking SW correctness -- e.g. Ariane 5 blowing up due to overflow

Checking for function equivalence -- e.g. optimised bitwise manipulation to get hamming weight

Proving optimality -- e.g. finding optimal differential characteristics for ciphers

Test case generation -- through evenly sampling the solution space

Complicated probability distribution checking -- through solution counting

Checking for liveness --- in fail-operational environments (e.g. airplanes, healthcare)

Fuzzing -- through KLEE/S2E, experimental but very interesting

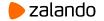

## **THANKS FOR YOUR TIME**

Questions/Remarks/etc?

Don't spare me :)

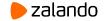